# LEGALPLACE

#### La balance pour contrôler la comptabilité

### **Description**

La balance en comptabilité est un document essentiel pour garantir une bonne gestion de la comptabilité de l'entreprise. C'est un récapitulatif du grand livre durant un exercice comptable.

La plupart des entreprises utilisent ce support comptable car il facilite l'élaboration d'un :

- Bilan exact :
- Compte de résultat.

Il donne aussi la possibilité de s'assurer de [la déclaration](https://www.legalplace.fr/guides/comment-faire-declaration-tva-comptabilite/) et du paiement de la TVA, quel que soit le [type d'entreprise.](https://www.legalplace.fr/guides/type-entreprises/) D'autre part, la balance permet un repérage immédiat des éventuelles erreurs de saisie durant l'exercice comptable. Elle n'est pas obligatoire, malgré son importance primordiale dans le contrôle des comptes de l'entreprise.

#### [Expertise comptable : demander mon devis](https://landing.legalplace.fr/expertise-comptable-landing/)

## La balance comptable, c'est quoi ?

La balance en comptabilité est un document comptable qui prend l'apparence d'un tableau. Elle établit la liste de l'ensemble des comptes du grand livre de l'entreprise. C'est donc un état intermédiaire entre :

- Le [grand livre](https://www.legalplace.fr/guides/grand-livre-comptable/) ;
- Les états financiers traduits par [le bilan comptable](https://www.legalplace.fr/guides/bilan-entreprise/) et le compte de résultat.

Le tableau doit faire apparaître certaines indications spécifiques telles que :

- Le numéro du compte comptable ;
- Le libellé du compte ;
- Le total des mouvements débiteurs :
- Le total des mouvements créditeurs ;
- Les soldes débiteurs ;
- Les soldes créditeurs.

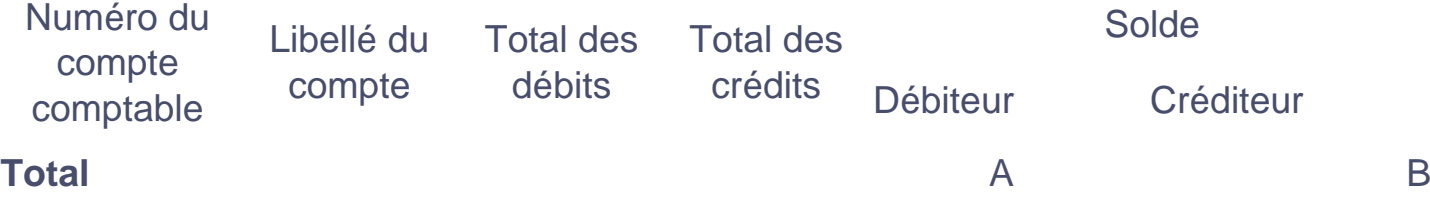

En effet, le tableau en question peut être établi comme le modèle simple d'utilisation, qui figure ci-dessus.

# **Quels sont les différents types de balance en comptabilité ?**

Il existe **plusieurs types de balance en comptabilité.** Il s'agit de la :

- Balance générale ;
- Balance auxiliaire ;
- Balance âgée ;
- Balance de clôture.

## **Balance générale**

**Hormis les comptes fournisseurs et clients,** la balance générale **concerne**  l'ensemble des comptes comptables de l'entreprise. Ce sont des comptes classés par ordre croissant dans l'ordre du plan comptable et allant de la classe 1 à la classe 7. Le solde de chaque compte est visible et peut être débiteur ou créditeur.

### **Balance auxiliaire**

La balance auxiliaire détaille les comptes liés uniquement aux :

- Comptes clients ;
- Comptes fournisseurs.

Il s'agit des comptes auxiliaires clients et des comptes auxiliaires fournisseurs rattachés au compte 401.

### Balance âgée

La balance âgée utilise les informations enregistrées dans la balance auxiliaire. s'agit d'un document qui fait un état des échéances de règlement pour les :

- Clients :
- Fournisseurs.

Concernant les clients, cet outil fait un classement de ces derniers en fonction de la date de paiement à recevoir. Quant aux fournisseurs, ils sont classés selon la date de paiement à effectuer.

#### Balance de clôture

La balance de clôture regroupe uniquement les comptes de bilan, soit les comptes de la classe 1 à la classe 5. Les comptes de gestion ont effectivement été soldés.

Cette balance dégage également le résultat net de l'exercice. Par ailleurs, ces comptes de bilan seront à leur tour soldés afin de clôturer définitivement l'exercice. De leur côté, le [journal comptable](https://www.legalplace.fr/guides/journal-comptabilite/) et le grand livre seront également fermés après la dernière écriture comptable.

À noter : en cas de contrôle par l'administration fiscale, c'est la balance de clôture qui sera présentée.

# À quoi la balance comptable sert-elle ?

La balance comptable est un outil de gestion et de contrôle. Cet état comptable permet de cerner et d'aborder de façon succincte les informations comptables de l'entreprise. Elle peut être utilisée pour établir ou contrôler facilement :

- Un bilan comptable ;
- Un compte de résultat ;
- Une déclaration de TVA ;
- Des écritures d'amortissement ;
- Un prévisionnel.

Bon à savoir : ce document étant un moyen de contrôle accessible au commissaire aux comptes, il facilite l'audit de l'entreprise.

# Comment construire une balance en comptabilité ?

Avec les nouvelles technologies, des [logiciels de comptabilité](https://www.legalplace.fr/guides/logiciel-de-comptabilite/) proposent l'édition d'une balance comptable. Dans le cas où l'entreprise ne souhaiterait pas utiliser de logiciels, elle peut construire elle-même sa propre balance. Toutefois, avant cela, il est indispensable de terminer :

- [La saisie comptable;](https://www.legalplace.fr/guides/fonctionnement-saisie-comptable/)
- Les travaux de révision des comptes.

Le document de contrôle est un résumé du grand livre comptable. Ce dernier recense l'ensemble des écritures comptables liées à chaque compte utilisé pendant la saisie comptable de l'entreprise.

Pour élaborer une balance générale, il est nécessaire de reprendre, du premier compte de la classe 1 jusqu'au dernier de la classe 7 du plan comptable, tous les soldes des comptes généraux. Le total des soldes débiteurs et le total des soldes créditeurs doivent être identiques.

Pour la balance auxiliaire, seuls les comptes auxiliaires concernés seront utilisés. Il s'agit des comptes clients ou des comptes fournisseurs. Cette balance est souvent déséquilibrée. Elle présente soit :

- Solde débiteur ;
- Solde créditeur.

Il est important de reprendre les soldes figurant dans la balance auxiliaire lorsqu'il s'agit de la construction de la balance âgée. Ensuite, il faut effectuer la répartition des comptes selon les échéances à payer ou à recevoir.

# Comment lire une balance comptable ?

La balance en comptabilité **se présente sous la forme d'une liste qui relate les comptes édités de façon chronologique.** En général, il s'agit d'un tableau constitué de 5 colonnes qui se présentent comme suit :

- Colonne 1 (numéro du compte comptable) ;
- Colonne 2 (nom ou libellé du compte) ;
- Colonne 3 (total des débits du compte) ;
- Colonne 4 (total des crédits du compte) ;
- Colonne 5 (solde du compte).

**À noter :** un solde de compte créditeur s'affiche avec le signe négatif « – » dans la colonne 5.

# **FAQ**

## **Qu'est-ce qu'une balance comptable ?**

C'est un outil comptable sous forme d'un tableau recensant l'ensemble des comptes de l'entreprise sur un exercice. Il s'agit des :

- Comptes de bilan ;
- Comptes de gestion.

Il se distingue sous plusieurs formes :

- La balance générale pour avoir une vision de l'ensemble des comptes ;
- La balance auxiliaire recensant les comptes clients ou les comptes fournisseurs ;
- La balance âgée puisant ses données dans la balance auxiliaire ;
- La balance de clôture pour solder les comptes de bilan.

## **Quels sont les avantages de construire une balance comptable ?**

La balance comptable représente un véritable outil de contrôle dans la comptabilité de l'entreprise. Même si l'établissement de ce document n'est pas obligatoire, la plupart des entreprises s'en servent en raison des nombreux avantages qu'il procure. La

balance permet de faciliter :

- Le contrôle du bilan comptable ;
- Le contrôle des comptes de l'entreprise ;
- La déclaration de la TVA ;
- L'enregistrement et le paiement de la TVA.

#### **Quels sont les objectifs d'une balance en comptabilité ?**

La balance est non seulement un instrument de récapitulation, mais également de contrôle. Elle s'avère essentielle pour :

- Contrôler le bilan comptable ;Contrôler le compte de résultat ;
- S'assurer de la correspondance entre les totaux des mouvements de la balance et les totaux du journal.

D'autre part, étant donné que la TVA y est indiquée, elle facilite aussi la déclaration et le paiement de celle-ci.

#### **Que contient la balance comptable ?**

En principe, la balance comptable est un tableau qui contient des données essentielles. Il est important de veiller à ne pas se tromper dans la transcription des écritures comptables afin d'éviter les éventuels problèmes d'imputation de compte. Outre les données chiffrées, dans les colonnes de ce tableau figurent alors le :

- Numéro du compte ;
- Nom du compte :
- Total des débits et crédits ;
- Solde du compte, débiteur ou créditeur.